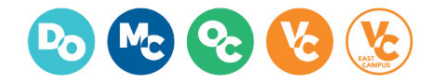

## **Agenda Item Details**

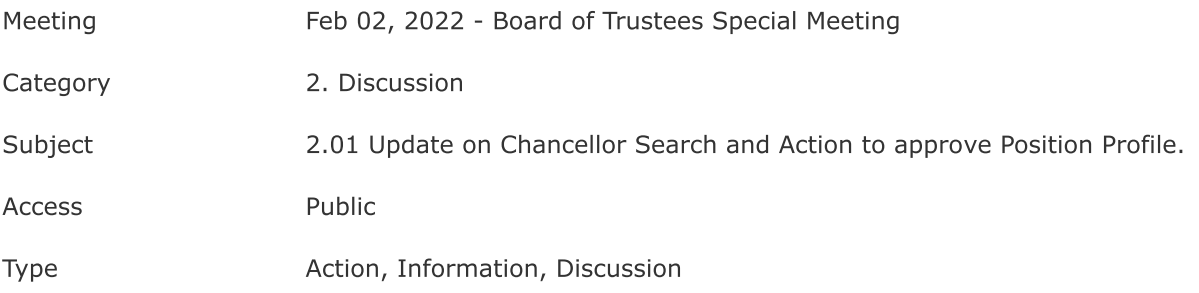

## **Public Content**

Dr. Narcisa Polonio of Greenwood, Asher, and Associates, Inc., consultant for the Chancellor Search, will provide the Board of Trustees with an update on the search and discuss further steps.

**Further Information** Greg Gillespie